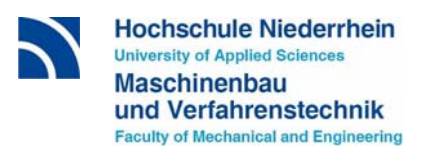

**Prof. Dr.-Ing. Martin Deilmann** 

Werkstoff- Umform- und Fügetechnik

Datum: 08.06.2011

# **Hinweise zur Anfertigung und Durchführung von Abschlussarbeiten**

# **Prof. Dr.- Ing. Martin Deilmann**

**(mit freundlicher Genehmigung und unter Nutzung einer Vorlage von Prof. Dr.-Ing. Franz Josef Lange, Hochschule Augsburg, Fakultät für Maschinenbau, 01.10.2009)** 

Erweitert und angepasst: 08.06.2011

# Inhaltsübersicht:

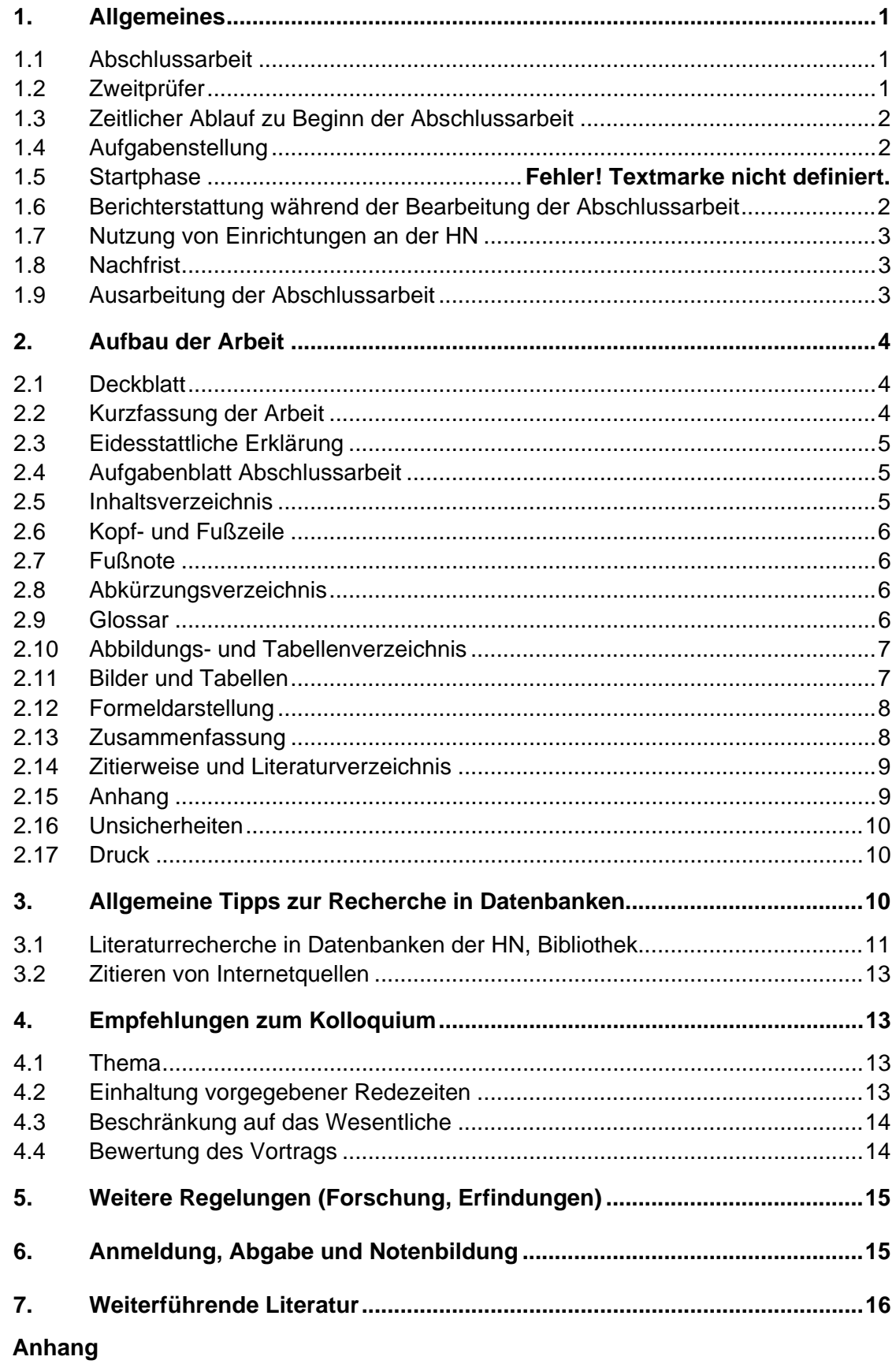

# **1. Allgemeines**

Diese Hinweise zur Anfertigung und Durchführung von Abschlussarbeiten sind als Arbeitshilfe für Bearbeiter und Bearbeiterinnen von Bachelor- und Masterarbeiten konzipiert, die von Professor Dr.-Ing. Martin Deilmann betreut werden, um ständig wiederkehrende Fragestellungen bezüglich formaler Aspekte zu klären.

Für den Beginn und die Durchführung von Abschlussarbeiten gelten die Bestimmungen der jeweils geltenden Prüfungsordnung. Die Regelungen für die Bachelorarbeit sind in Teilen unterschiedlich zur Masterarbeit.

Im Folgenden wird vereinfachend von Abschlussarbeit gesprochen. Bei der Bezeichnung von Personen sind immer beide Geschlechter gleichwertig angesprochen, auch wenn dies nicht aus der Formulierung hervorgeht

# **1.1 Abschlussarbeit**

Die Abschlussarbeit kann erst begonnen werden, wenn das Prüfungsamt dem Studierenden die Zulassung erteilt hat. Interessenten für eine Abschlussarbeit müssen sich rechtzeitig vor Beginn der Arbeit an einen Professor, in der Folge Prüfer genannt, wenden. Dies gilt insbesondere für Arbeiten, die in der Industrie oder an einer ausländischen Hochschule durchgeführt werden sollen.

Eine Verpflichtung seitens des Prüfers, Abschlussarbeiten aus der Industrie betreuen zu müssen, besteht nicht. Ob ein Thema "abschlussarbeitswürdig" ist, entscheidet ausschließlich der Prüfer oder die Prüfungskommission. Aus diesem Grund wird nachdrücklich darauf hingewiesen, dass es im Interesse des Studierenden ist, rechtzeitig den Kontakt zum Prüfer aufzunehmen und darauf hinzuweisen, dass der Wunsch besteht, eine externe Arbeit durchzuführen. Auf keinen Fall darf der Studierende einen Vertrag mit einer Firma oder Hochschule über die Bearbeitung einer Abschlussarbeit unterzeichnen, bevor die Bereitschaft zur Betreuungdurch einen Prüfer eingeholt wurde. Andernfalls ist der Studierende für arbeits- und hochschulrechtliche Folgen selbst verantwortlich.

An dieser Stelle der Hinweis, dass Firmen nur das Recht haben, einen Arbeitstitel vorzuschlagen. Die Vergabe und Ausformulierung des Themas obliegt dem Prüfer.

# **1.2 Zweitprüfer**

Der Prüfling hat nach den geltenden Prüfungsordnungen das Recht, einen Zweitprüfer für die Abschlussarbeit vorzuschlagen. Diesem Vorschlag kann der Prüfungsausschuss stattgeben. Ein Anspruch auf Berücksichtigung des Vorschlages für einen Zweitprüfer besteht nicht

Um hier lästigen und unangenehmen Diskussionen aus dem Wege zu gehen, sollten folgende Punkte bei der Beantragung des Zweitprüfers beachtet werden:

- Der Zweitprüfer sollte, wie auch der Prüfer, ein Professor der Hochschule Niederrhein sein.
- Bei externen Personen (z.B. Firmenbetreuern) wird die Zulassung als Zweitprüfer vom Prüfungsausschuss von der Eignung der Person, dargelegt im Hochschulgesetz NRW, abhängig gemacht:

*HFG NRW (1. Jan. 2007), § 65 Prüferinnen und Prüfer* 

*(1) Zur Abnahme von Hochschulprüfungen sind die an der Hochschule Lehrenden und in der beruflichen Praxis und Ausbildung erfahrene Personen, soweit dies zur Erreichung des Prüfungszweckes erforderlich oder sachgerecht ist, befugt.* 

#### **1.3 Zeitlicher Ablauf zu Beginn der Abschlussarbeit**

Folgende Reihenfolge hat sich bei Abschlussarbeiten in der Industrie bewährt:

Rechtzeitige Kontaktaufnahme beim Prüfer mit dem Antrag auf Zulassung zur Abschlussarbeit. Einreichen des Zulassung beim Prüfungsamt unter einem mit dem Prüfer abgestimmten Arbeitstitel. Falls das tatsächliche Thema vom Arbeitstitel abweicht, muss der Studierende dies formlos über den Prüfer an den Prüfungsausschuss melden.

Das Thema soll so beschaffen sein, dass die Bachelorarbeit bei zusammenhängender ausschließlicher Bearbeitung in drei Monaten (12 Wochen) abgeschlossen werden kann.

Die Dauer bei Masterarbeiten beträgt 20 Wochen. Die Industrie erwartet aber in der Regel eine Bearbeitungszeit von fünf Monaten !!

#### **1.4 Aufgabenstellung**

Der Studierende erhält entweder eine schriftliche Aufgabenstellung auf einem Aufgabenblatt oder reicht einen Themenvorschlag mit Zeitplan, Pflichtenheft und allen Kontaktdaten (eigene und Firmenbetreuer, siehe Anhang) sowie Angabe von Literatur, die auf das zu bearbeitende Thema hinführt, ein, woraus ein solches Aufgabenblatt erstellt wird.

Das Aufgabenblatt verbleibt bis zur Abgabe der Arbeit bei dem Bearbeiter und kann zum Ende der Arbeit im Original und eingebunden in die Arbeit abgegeben werden.

Mit dem Erstellen des Aufgabenblatts wird der Umfang, einzelne Teilschritte der Arbeit sowie der grobe zeitliche Ablauf in gemeinsamer Absprache festgehalten.

Das Aufgabenblatt wird vom Prüfer, dem wissenschaftlichen Betreuer in der Firma und dem Studierenden (cand. Ba bzw. cand. Master) unterschrieben.

#### **1.5 Berichterstattung während der Bearbeitung der Abschlussarbeit**

Für die Bearbeitung von Abschlussarbeiten gilt, dass der Studierende von sich aus (!) beim Prüfer regelmäßig Bericht erstatten soll. Zeitpunkte für die Berichterstattung:

1. Besprechung nach ca. 3 Wochen

Diese Besprechung kann auch als Gruppenseminar gemeinsam mit anderen Bachelor- oder Masterkandidaten durchgeführt werden. Zur den Gruppenbesprechungen sind alle Bearbeiter des laufenden Semesters geladen. Jeder Studierende stellt bei der Gruppenbesprechung "am runden Tisch" das eigene Thema kurz vor (mit anschliessender Möglichkeit zur Diskussion). Zeitumfang je Person 30 Minuten.

Die weiteren Besprechungen finden i.a.als Einzelbesprechungen statt. Hierzu sind in ca. 3 bis 4-wöchigen Abständen gesonderte Termine zu vereinbaren.

Es wird dringend angeraten, solche Besprechungstermine nicht erst kurz vor der Abgabe der Arbeit einzuplanen, da dann erfahrungsgemäß die Zeitknappheit die Qualität der Abschlußarbeit negativ beeinflusst!!

#### **1.6 Nutzung von Einrichtungen an der HN**

Bei internen experimentellen Arbeiten dürfen Maschinen, Messgeräte, Prüfstände und Rechneranlagen nur nach vorhergehender intensiver Einweisung durch die zuständigen Laboringenieure in Betrieb gesetzt werden. Die Arbeit an den genannten Anlagen ist nur in der regulären Öffnungszeit gestattet. Außerhalb dieser Zeit ist dies aus Sicherheitsgründen nur im Beisein des Prüfers oder einer zweiten Person möglich. Vereinbarungen mit der mechanischen Werkstatt wegen der Anfertigung von Versuchsteilen und anderweitigen Hilfen trifft der Prüfer.

Korrespondenz, die im Zusammenhang mit der Arbeit anfällt, wird vom Prüfer erledigt oder genehmigt.

#### **1.7 Nachfrist**

Bei zu erwartenden oder bereits eingetretenen Verzögerungen – dies sind mehr als zwei Wochen Abweichung vom gemeinsam aufgestellten Zeitplan - im Ablauf der Bearbeitung hat der Bearbeiter von sich aus den Prüfer darüber zu informieren. Der Prüfer muss dabei auf jeden Fall mündlich oder schriftlich (E-Mail oder Brief) mit Angabe von glaubhaften Gründen informiert werden. Der Prüfer entscheidet dann darüber, ob ein Antrag auf Fristverlängerung gestellt wird.

Vom Bearbeiter nicht zu vertretende Verzögerungen haben keinen Einfluss auf die Notengebung.

Sollte die Verzögerung vom Bearbeiter verursacht worden sein, können deutliche Abzüge bei der Gesamtnote die Folge sein!!

#### **1.8 Ausarbeitung der Abschlussarbeit**

Die Ausarbeitung der Arbeit ist in einer Sprache zu gestalten. Zulässig sind Deutsch oder bei Arbeiten, die im Ausland oder von ausländischen Studierenden durchgeführt wurden, in besonderen Fällen auch Englisch. Der Studierende ist für die sprachliche Form sowie für den formalen Aufbau selbst verantwortlich.

Bei Arbeiten, die auf Deutsch verfasst werden, ist die neue Rechtschreibung anzuwenden (http://www.neue-rechtschreibung.de/regelwerk.pdf).

Dies bedeutet in der Praxis, dass die Studierenden selbst dafür verantwortlich sind, dass die Ausarbeitung der Arbeit in einer Art und Weise geschrieben wurde, die bereits beim ersten Lesen zum vollständigen Verständnis des Inhalts führt. Die Arbeit darf keine größere Anzahl von Rechtschreib- oder Grammatikfehlern enthalten. Hilfestellungen hierzu können bei Bedarf vom Prüfer der Arbeit gegeben werden. Arbeiten, die diesem (wohl selbstverständlichen) Anspruch nicht genügen, werden ohne weitere Korrektur dem Studierenden zurückgegeben.

Der Prüfer kann die Arbeit bei großen Mängeln in Sprache oder Form ohne Korrektur des Inhaltes als "nicht ausreichend" bewerten. In diesem Falle ist nach den geltenden Prüfungsordnungen eine einmalige Wiederholung der Abschlußarbeit mit einem neuen Thema möglich.

#### **2. Aufbau der Arbeit**

Bei der Gestaltung der Abschlussarbeit sind eine Reihe von Faktoren zu berücksichtigen, die nachfolgend aufgeführt sind.

Die Gliederung stellt das Gerüst der Arbeit dar und gibt dem Leser einen Überblick über die verwendeten Methoden, den Aufbau und den Inhalt. Aus diesem Grund ist der Gliederung besondere Aufmerksamkeit zu schenken.

Ein Kapitel sollte eine angemessene Länge (mindestens eine Seite) aufweisen. Die Kapitellänge ist vor allem durch die inhaltliche Gliederung bestimmt. Der Kerngedanke eines Kapitels wird innerhalb des jeweiligen Oberpunktes beschrieben, wobei gleichrangige Unterpunkte in Unterabschnitten behandelt werden. Unter jeder Überschrift sollte Text stehen. Für die erste Gliederungsebene könnte dieser eine Beschreibung der weiteren Inhalte des jeweiligen Abschnitts enthalten. Ein Absatz besteht aus mindestens zwei Sätzen und gibt einen zusammenhängenden Gedanken wieder.

#### **2.1 Deckblatt**

Das Deckblatt zur Abschlussarbeit kann aus dem Intranet herunter geladen werden.

Auf dem Deckblatt müssen inhaltlich aufgeführt werden: Titel der Arbeit, vollständiger Name und Matrikelnummer des Studierenden, akademischer Grad oder Titel sowie Vor- und Nachname des Prüfers.

Auch bei externen Abschlussarbeiten ist das HN-Layout zu verwenden. Das Logo der Firma oder einer anderen Hochschule, bei der die Arbeit durchgeführt wurde, wird nicht aufgeführt.

Hintergrund ist, dass auch eine externe Abschlussarbeit immer unter der Betreuung der Hochschule durchgeführt wird, und Firmen oder andere Hochschulen selbständig keine Arbeiten an der HN betreuen dürfen.

#### **2.2 Kurzfassung der Arbeit**

Das Deckblatt zur Kurzfassung der Arbeit kann aus dem Intranet herunter geladen werden. Die Kurzfassung wird in die Arbeit eingebunden. Ein weiteres Exemplar der Kurzfassung wird im Fachbereichssekretariat abgegeben.

In der Kurzfassung müssen inhaltlich aufgeführt werden: Titel der Arbeit, vollständiger Name und Matrikelnummer des Studierenden, akademischer Grad oder Titel sowie Vor- und Nachname des Prüfers und des Zweitprüfers und gegebenenfalls der Name der Einrichtung, bei der eine externe Arbeit durchgeführt wurde. Ferner muß eine Kurztextangabe mit den wesentlichen Inhalten sowie eine Auflistung der wichtigsten Stichwörter zum Thema und der Tag der Abgabe hier aufgeführt werden.

# **2.3 Eidesstattliche Erklärung**

Das Deckblatt zur eidesstattlichen Erklärung kann aus dem Intranet herunter geladen werden.

# **2.4 Aufgabenblatt Abschlussarbeit**

Das im Anhang als Muster beigefügte Aufgabenblatt verbleibt während der Bearbeitungsdauer beim Studierenden und wird mit der Abgabe der Arbeit im Original abgegeben.

# **2.5 Inhaltsverzeichnis**

Das Inhaltsverzeichnis stellt das Abbild der Arbeit in komprimierter Form dar. Insofern sind die Überschriften inhaltlich stringent und aufeinander aufbauend zu formulieren. Sie sind direkt auf die Aufgabenstellung abzustimmen.

Vor dem eigentlichen Inhaltsverzeichnis kann das Thema der Arbeit noch einmal wiederholt werden.

Es ist eine numerisch lückenlose Gliederung zu wählen. Dem Abschnitt 1.2 muss der Abschnitt 1.1 vorhergehen. In jedem Abschnitt müssen jeweils mindestens zwei Unterpunkte vorhanden sein, d.h. unter 1.1 müssen mindestens 1.1.1 und 1.1.2 stehen, sofern eine entsprechende Untergliederung erforderlich ist. Es ist eine dekadische Klassifikation zu verwenden, einzelne oder die letzten Ziffern werden ohne Punkt angegeben: 1.1.2 (und nicht 1.1.2.). Die Untergliederung sollte 3 Ebenen nicht überschreiten (z.B. 3.2.1).

Die Gliederungspunkte sind nicht zu unterstreichen und nicht einzurücken. Die Hervorhebung sollte durch Variation der Zeilenabstände, Schriftgröße oder Fettdruck entstehen, nicht durch Variation der Schriftarten.

Die Gliederungstexte sollen in festem Abstand zum linken Seitenrand stehen und werden nicht eingerückt.

Die Seitennummerierung beginnt auf der 1. Textseite, also meist mit der Einleitung, und endet nach dem Kapitel "Zusammenfassung und Ausblick" (oder sinngemäß). Die Seiten mit Inhalts-, Abkürzungs-, Abbildungs- und Tabellenverzeichnis werden mit römischen Zahlen nummeriert (I, II, III usw.). Die Seitennummerierung des Textteils erfolgt mit arabischen Ziffern, am oberen oder unteren Rand rechts auf der Außenseite des Blattes.

Ein Beispiel für einen Gliederung ist im Anhang zu finden.

# **2.6 Kopf- und Fußzeile**

In der Kopfzeile kann die Überschrift der jeweiligen aktuellen obersten Kapitelebene aufgeführt werden. Die Kopfzeile kann außerdem die Seitennummerierung am rechten Außenrand enthaltgen.

Fußzeilen sind, bis auf eine eventuelle Seitennummerierung, nicht wünschenswert.

# **2.7 Fußnote**

Fußnoten werden im Text mit hochgestellter Ziffer und Klammer versehen und am unteren Rand der jeweiligen Textseite – durch einen Strich vom Text getrennt – angebracht. Im Allgemeinen sollten Fußnoten vermieden werden, da die Zusammenhänge aus dem jeweiligen Abschnitt hervorgehen sollten. Auch der Verweis auf Literaturquellen sollte, wenn möglich, nicht mittels Fußnoten geschehen!

Sind Fußnoten unumgänglich, so kann nach folgendem Beispiel verfahren werden:

*Vor allem beim Verdampfen von Metall im Bereich der Schweiß- und Fügetechnik konnte die Elektronenstrahltechnologie ihre Leistungsfähigkeit unter Beweis stellen. Besonders die hohe Strahlleistung von bis zu 10 kW und ein hoher Wirkungsgrad machen den Elektronenstrahl zu einer konkurrenzlosen Energiequelle 10).* 

*10) vgl. Dobeneck (2001), S.28 f.* 

Die zweckmäßigere Zitierweise, die sich der eckigen Klammer [ ... ] bedient, wird im Kapitel "Zitierweise und Literaturverzeichnis" erläutert.

# **2.8 Abkürzungsverzeichnis**

\_\_\_\_\_\_\_\_\_\_\_\_\_\_\_\_\_\_\_\_\_\_

Es ist ein Abkürzungsverzeichnis für sämtliche in der Arbeit verwendeten Abkürzungen anzufertigen. Dabei sind möglichst die in den Vorlesungen benutzten Formelzeichen und Abkürzungen zu verwenden.

#### **2.9 Glossar**

Im Glossar werden Erläuterungen zu Begriffen und Zusammenhängen gegeben, die für das Lesen der Arbeit nicht unbedingt benötigt werden, deren Kenntnis aber für das tiefere Verständnis notwendig ist, ohne dass sie beim Leser als Wissen vorausgesetzt werden können. Dazu gehören z.B. verwendetes Fachvokabular oder Erläuterungen, die für Fußnoten zu umfangreich oder dort deplaziert sind.

*"all in"-Paket Inklusivleistung (GG und alle weiteren Gebühren).* 

*AT-385 Ausnahmetarif 385 der Spedition für die Maschinenbauindustrie. Er ist an Mindestmengen und Gewichte für ein Jahr gebunden.* 

*Bottom-Loading Beladung eines Speichers von unten (durch die Entladeleitung)* 

#### **2.10 Abbildungs- und Tabellenverzeichnis**

Ein Abbildungs- und Tabellenverzeichnis wird nicht zwingend vorausgesetzt, kann jedoch bei hoher Anzahl von Bildern und Tabellen die Übersicht erleichtern.

Beispiele für den Aufbau von Abbildungs- oder Tabellenverzeichnissen sind dem Anhang zu entnehmen

#### **2.11 Bilder und Tabellen**

Bilder sollten nicht zum Selbstzweck erstellt werden, sondern nur dort, wo sie klarer oder mit geringerem Aufwand als reiner Text Sachverhalte zum Ausdruck bringen oder verdeutlichen können ("Ingenieure sind optische Wesen...").

Bilder müssen Bezug zum Text haben, d.h. dort erwähnt und erläutert werden; eine erneute "Inhaltsangabe" im Text ist unbedingt zu vermeiden. Jedes Bild ist zu nummerieren und durch eine Bildunterschrift zu bezeichnen (Nummer und Titel am Bild, Verweis im Text unter Angabe der Abbildungsnummer). Die Anordnung der Bilder und die fortlaufende Nummer richten sich grundsätzlich nach der Reihenfolge des Erscheinens im Text. Dabei ist darauf zu achten, dass ein Bild immer zuerst im Text erwähnt werden muss (möglichst hervorgehoben, z.B. durch **Fettdruck**), bevor das eigentliche Bild gezeigt wird. Es ist zweckmäßig, die Bilder kapitelweise zu nummerieren. Das Bild sollte auf der Seite erscheinen, auf der es zum ersten Mal im Text erwähnt wird. Sollte dies aus Platzgründen nicht möglich sein, muss es unmittelbar darauf zu finden sein, also i.d.R. auf der nächsten Seite.

Bilder, die für das unmittelbare Verständnis der Arbeit keine Bedeutung haben, werden im Anhang aufgeführt. Das gleiche gilt für Folgen von Bildern, die sich über mehrere Seiten erstrecken und dadurch die Arbeit optisch "zerreißen" würden (z.B. Ablaufschemata von Programmen oder sehr große Lagepläne). Auch EDV-Programme, EDV-Ausdrucke in Tabellenform usw. sind in den Anhang aufzunehmen. Die Bilder sollten ein möglichst einheitliches Erscheinungsbild haben. Bei selbst erstellten Bildern bedeutet dies: immer einen identischen Schrifttyp, alle mit oder alle ohne Rahmen, einheitliche Kennzeichnung von bestimmten Bereichen usw. Abbildungen, die gedreht werden müssen, sollten von rechts zu lesen sein (Text läuft damit immer von unten nach oben).

Bilder sollten mit ausreichendem, aber nicht zu großem Abstand in den vorhergehenden und nachfolgenden Text eingebaut werden (mindestens eine Zeile Abstand).

Bilder sollten so groß wie nötig sein, d.h. alle Einzelheiten müssen erkennbar sein und alle Schriften müssen einwandfrei lesbar sein. Bilder, die nicht ausreichend Erkennbares zeigen, gehören nicht in die Arbeit!

Sollten in den Bildern Einzelheiten besonders hervorgehoben werden müssen, so kann dies in Form von schwarzen oder weißen Pfeilen (je nach Hintergrund) geschehen. Die Pfeile sind mit entsprechenden Beschriftungen zu versehen.

Die Abbildungsbezeichnung unter der Abbildung sollte der im Text verwendeten Schrift und Schriftgröße gleichen.

Ist ein Bild einer Quelle entnommen, so ist dies in der Bildunterschrift z.B. durch Angabe der Literaturstelle [ .. ] zu dokumentieren.

Für Tabellen gilt sinngemäß das gleiche wie für Bilder. Für Tabellen können, abweichend von dem für Bilder Gesagten, auch Tabellen**über**schriften, die oberhalb der Tabelle stehen, verwendet werden.

*Nach dem oben beschriebenen Vorgang meldet sich das installierte Gerät mit der in Bild 12 dargestellten Meldung an.* 

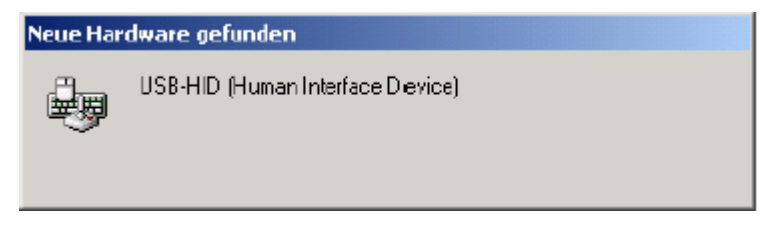

*Bild 12: Anmeldung des USB – Gerätes [ .. ]* 

# **2.12 Formeldarstellung**

In der Arbeit sind, soweit wie möglich, SI-Einheiten zu verwenden.

Die verwendeten Formelzeichen sind bei erstmaligem Erscheinen zu erläutern; bei größeren Umfängen sollte ein Glossar angelegt werden (wobei auf eine Erläuterung im Text verzichtet werden kann). Die Formeln sind zu nummerieren. Es ist zweckmäßig, die Formeln kapitelweise zu nummerieren.

Ein Beispiel für die Einbindung von Formeln ist dem Anhang zu entnehmen.

#### **2.13 Zusammenfassung**

Die Zusammenfassung soll in knapper Form über die wesentlichen Teile der Arbeit informieren.

Dazu sind auf maximal zwei Seiten unter anderem folgende Fragen zu beantworten:

- Wie lautet die Aufganenstellung der Arbeit
- Auf welcher fremden Arbeit konnte aufgebaut werden?
- Was wurde untersucht?
- Wie wurde das gemacht?
- Welche Ergebnisse liegen vor? Wurden Fortschritte erzielt?
- Wird empfohlen, die Untersuchung im Rahmen einer anschließenden Arbeit fortzusetzen?
- Welche weitergehenden Schlußfolgerungen können erkannt werden?

#### **2.14 Zitierweise und Literaturverzeichnis**

Es gibt mehrere Möglichkeiten, korrekt zu zitieren, wobei an dieser Stelle nur eine Variante vorgestellt und erläutert wird. Wichtig ist dabei, dass die gewählte Form der Zitierweise konsequent durch die gesamte Arbeit verwendet wird, d.h. auch Abbildungs- und Tabellenverzeichnis müssen die gewählte Zitierweise berücksichtigen.

Wörtliche Zitate sollten nur dort verwendet werden, wo die Formulierung derart treffend ist, dass jede Änderung der Aussage diese verschlechtern würde, und sind als solche zu kennzeichnen. Das Zitat sollte aber auch dann nur maximal 2-3 Sätze lang sein. Mündliche Auskünfte können in Fußnoten belegt werden und erscheinen dann nicht im Quellen- bzw. Literaturverzeichnis. Der Ausdruck "man" zur Wiedergabe eigener oder fremder Meinungen hat in einer wissenschaftlichen Arbeit nichts zu suchen.

Die Hinweise auf die verwendeten Quellen werden im Text in eckiger Klammer aufgeführt. In der Klammer stehen die ersten drei Buchstaben des Nachnamens des an erster Stelle genannten Autors sowie die letzten beiden Zahlen der Jahreszahl – z.B. [Mül01] für eine Veröffentlichung von Herr Müller aus dem Jahr 2001. Mehrere Quellen desselben Autors aus demselben Jahr werden um die Kleinbuchstaben in alphabetischer Reihenfolge erweitert – z.B. [Mül01a] für die erste Veröffentlichung im Jahr 2001. Vorteil dieser Quellenangabe ist ein direkter Hinweis auf den Namen des Autors sowie die Aktualität der Quelle.

Bezieht sich das Zitat auf zwei Seiten, so ist die erste Seite mit dem Zusatz "f." anzugeben. Werden Inhalte von mehr als zwei Seiten zitiert, ist der Seitenangabe ein "ff." nachzustellen.

In einer wissenschaftlichen Arbeit sind alle zitierten und nur diese Quellen aufzuführen und im Text kenntlich zu machen. Zur erforderlichen Quellenanzahl können keine verbindlichen Angaben gemacht werden, da sich der Umfang des zu verarbeitenden Materials allein aus der Aufgabenstellung ergibt. Dieses wird bei einer Literatur- oder einer reinen Theoriearbeit umfangreicher sein als bei Arbeiten, die in Kooperation mit der Wirtschaft anhand praktischer Fallbeispiele entstehen.

Eine Internet-Seite wird nur dann zitiert, wenn keine andere Quelle (Buch, Artikel einer Fachzeitschrift etc.) vorliegt. Quellen aus dem Internet werden wie im Anhang beschrieben zitiert (siehe auch: 3.2: Zitieren von Internetquellen).

Die Literatur wird von A-Z sortiert. Zitatbeispiele für die verschiedenen Kategorien sind dem Anhang zu entnehmen.

#### **2.15 Anhang**

Im Anhang werden die sich aus der Arbeit ergebenden größeren Tabellen, Listen, Layouts, Grundrisse etc. aufgenommen. Der Anhang wird von der normalen Nummerierung ausgenommen und kann bei Bedarf eine eigene Seitennummerierung erhalten (z.B. mit "römischen Zahlen"). Der Anhang erhält ein eigenes Inhaltsverzeichnis, welches nicht in der Hauptgliederung, sondern auf der ersten Seite des Anhangs erscheint.

# **2.16 Unsicherheiten**

Sollten nicht alle Unklarheiten durch die obigen Erläuterungen beseitigt sein, so sind folgende Normen heranzuziehen:

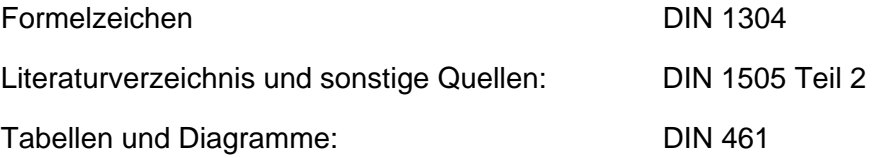

# **2.17 Druck**

Nach Ende der Bearbeitung sind im Prüfungsbüro abzugeben:

- 3 Exemplare der Abschlussarbeit (1-seitig bedruckt, ggfs. farbig, fest gebunden, jedoch keine Spiralbindung, gegebenenfalls mit am hinteren Einbanddeckel innen eingeklebter Hülle mit einer CD , welche die Files aller Daten und Texte der Arbeit enthält).
- Die vollständige Literatur, falls verlangt.
- Die Kurzfassung der Arbeit (Fachbereichssekretariat).

Exemplare für die Firma sind nach gesonderter Vereinbarung mit dem Unternehmen zu drucken und abzugeben, jedoch erst nach Annahme der Abschlussarbeit durch die Hochschule.

# **3. Allgemeine Tipps zur Recherche in Datenbanken**

Die Qualität einer wissenschaftlichen Arbeit hängt, insbesondere bei theoretischen Arbeiten, maßgeblich von der Aktualität und Vollständigkeit der verarbeiteten Literatur ab. Zur lückenlosen und aktuellen Verwendung der für ein Thema einschlägigen Literatur empfiehlt sich folgende Vorgehensweise:

Besprechen Sie zunächst mit dem Prüfer die Literatur, die am besten in den zu bearbeitenden Themenkomplex einführt.

Lesen Sie dann die jeweils aktuelle Literatur wie bspw. Fachbücher, Fachzeitschriften, Kongressberichte und Dissertationen.

Durch die Literaturhinweise in den jeweils neuesten Veröffentlichungen finden Sie i.d.R. die gesamte Literatur, die in den zurückliegenden Jahren erschienen ist.

# **3.1 Literaturrecherche in Datenbanken der HN - Bibliothek**

• Online-Katalog und Bestand HN

Die erste Anlaufstelle für eine Literatursuche über die HN-Bibliothek sollte eine Recherche im Bestandskatalog sein. Den Zugang zum Bestandskatalog finden Sie auf der Homepage der Bibliothek (http://www.hs-niederrhein.de/bib/webopac/)

• DigiBib – Die Digitale Bibliothek

Die DigiBib ist ein elektronisches Portal, das einen einheitlichen Zugang zu unterschiedlichen elektronischen Informationsmitteln bietet. In der DigiBib können Sie:

- nach Büchern und Zeitschriften, e-books und e-journals suchen
- nach Aufsätzen in Zeitschriften und Sammelwerken suchen (teilweise als Volltext vorhanden)
- auf eine Vielzahl von Datenbanken zugreifen, übersichtlich nach Fachbereichen sortiert
- nach Dissertationen und Abschlussarbeiten suchen
- Bücher und Aufsätze, die in der Bibliothek vor Ort nicht vorhanden sind, per Fernleihe bestellen
- Patente und DIN-Normen
- Firmendatenbanken

Den Zugang zur DigiBib finden Sie auf der Homepage der Bibliothek (http://www.hsniederrhein.de/bib/). Die Anmeldung erfolgt mit Ihrer Bibliotheksausweisnummer und dem dazugehörigen Passwort.

Alle Datenbanken können Sie vom Campus der Hochschule oder unter Verwendung von vpn nutzen (siehe homepage der Bibliothek: "DigiBib von zuhause (VPN)"). Ausgenommen hiervon sind die Datenbanken "Beck", "JURIS" und "WGSN".

- Die Recherche und Fernleihbestellung von Kopien ist auch von zuhause aus möglich (über vpn). Für eine Fernleihbestellung wird pro Bestellung in der Regel eine Gebühr von 1,50 EURO erhoben. Es können jedoch auch Zusatzkosten entstehen, so daß vorab die Notwendigkeit der Fernleihbestellung überdacht werden sollte!
- Elektronische Zeitschriftenbibliothek (EZB): kooperativer Service von 519 Bibliotheken mit dem Ziel, einen gebündelten Zugang zu den von ihnen lizenzierten,

wissenschaftlichen Zeitschriften zu bieten. Die Bibliothek der Hochschule Niederrhein beteiligt sich daran.

- Springer-Link: Zugriff auf Fachzeitschriften und deutschsprachige E-Books aus dem Springer-Verlag. Die einzelnen Artikel bzw. Buchkapitel sind als PDF-Dokumente hinterlegt, dürfen auch ausgedruckt und abgespeichert werden. Der Online-Zugriff bezieht sich auf alle Artikel oder Kapitel der jeweils letzten beiden Jahre (oder der Artiekle ist mit mit einem "grünen" Kästchen davor gekennzeichnet) und kann von zuhause aus via VPN erfolgen.
- Wiley InterScience Journals: Zugriff auf überwiegend englischsprachige Fachzeitschriften aus dem Wiley-Verlag. Die einzelnen Artikel sind als PDF-Dokumente hinterlegt, können auch ausgedruckt und abgespeichert werden. Zugriff von zuhause aus möglich via VPN.
- IEEE: Volltextzugriff auf Zeitschriften, Konferenzberichte und Standards von IEEE. Die Inhalte sind ausschließlich englischsprachig. Zugriff auch von zuhause aus via VPN möglich.
- DIN-Normen stehen in elektronischer Form zur Verfügung und sind über die Datenbank **Perinorm** auffindbar. Die DIN-Normen sind im Volltext erhältlich. Normen können ausgedruckt und abgespeichert werden. Zugriff auch von zuhause aus möglich via VPN.

Die oben genannten elektronischen Angebote und Datenbanken sind von der Startseite der Bibliothek (http://www.hs-niederrhein.de/bib/) aus zugänglich.

Bei Fragen können Sie sich jederzeit an die Bibliothek wenden:

ausleihe-rz@hs-niederrhein.de oder

telefonisch unter 02151 / 822-3321 , - 3322 oder -3323 sowie -3327

Die Bibliothek bietet auf Wunsch eine spezielle Beratung zur Recherche und Bestellung von Literatur. (Näheres hierzu: siehe Homepage der Bibliothek: Schulungen). Termine für Schulungen sind mit Frau Wolf abzusprechen (andrea.wolf@hs-niederrhein.de, oder telefonisch unter 822-3327)

Weitere interessante Datenbanken:

• Umfassende Datenbank, u.a. Werkstoff – Fertigung – Anwendung mit der Recherche in der Fügetechnik-Datenbank des DVS (http://www.dvslit.de/).

# **3.2 Zitieren von Internetquellen**

**Linkliste** mit "Zitiervorschriften für Internetquellen" der UB Düsseldorf:

http://www.ub.uni-duesseldorf.de/home/ik/zit/zitiervorschriften

Linkliste "Zitieren von Internetquellen" der Universität Hannover:

http://www.mediensprache.net/de/publishing/zitieren/index.asp

**Beispiel** der UB Stuttgart für das Zitieren von elektronischen Dokumenten eines Volltextservers:

Zeger, Gabriele; Trebin, Hans-Rainer; Carstanjen, Heinz Dieter und Dieter Plachke:

Quasicrystalline d-AlCuCo identified as random tiling by ion channeling combined with particle induced X-ray emission [online]

Phys. Rev. Lett. 82 (1999) pp. 5273-5276 [zitiert 15. Mai 2009]

<http://elib.uni-stuttgart.de/opus/volltexte/1999/516>

Wichtig: Als Datum (hier: 15. Mai 2009) ist dabei der **letzte Aufruf der Quelle durch den Zitierenden** zu verstehen.

# **4. Empfehlungen zum Kolloquium**

#### **4.1 Thema**

Das Thema des Kolloquiumsvortrags wird in der Regel mit dem Thema der Arbeit übereinstimmen. Etwaige Abweichungen von dieser Regel sind möglich, jedoch rechtzeitig mit dem Betreuer der Abschlußarbeit abzusprechen.

# **4.2 Einhaltung vorgegebener Redezeiten**

Die reine Vortragszeit sollte 20 Minuten nicht überschreiten. Diese Zeit ist unbedingt einzuhalten. Daran schließen sich ca. 10 Minuten Diskussion an. Ein mündlicher Vortrag mit der Erklärung von Bildern dauert wesentlich länger als das einfache Durchlesen des Vortragsmanuskripts. Bei möglichst freiem Vortrag kann damit gerechnet werden, dass sich der Zeitaufwand gegenüber dem Durchlesen des Textes verdoppelt. Als Anhaltswert für einen Vortrag von 20 Minuten Dauer kann eine Manuskriptlänge des Redetextes von sieben Schreibmaschinenseiten (36 Zeilen pro Seite, 1 1/2-zeilig, 4 cm Rand) unter Einbeziehung von zehn Bildern dienen. Alternativ kann als Richtwert für den Vortrag von 10-12 Folien ausgegangen werden. Das ausschließlich zu verwendende offizielle HN-Folienlayout kann aus dem Intranet des Fachbereiches heruntergeladen oder vom Prüfer kopiert werden.

An dieser Stelle der Hinweis, dass Vorträge, deren Dauer deutlich zu kurz oder zu lang ist, in der Regel nicht ausreichend geübt wurden.

Es wird ausdrücklich darauf hingewiesen, dass es sinnvoll ist, den Vortrag mindestens eine Woche vor dem vorgesehenen Präsentationstermin im Rahmen einer Probepräsentation zu üben.

Abweichend hiervon kann mit den Prüfern vereinbart werden, dass der Vortrag durch Fragen direkt unterbrochen werden darf. In diesem Falle gelten natürlich die oben genannten zeitlichen Beschränkungen nicht, da für die Beantwortung von Fragen und eventuelle ad-hoc Diskussionen deutlich mehr Zeit eingeräumt werden muss.

# **4.3 Beschränkung auf das Wesentliche**

Bei Vorträgen, die erst zu Ende der Arbeit gehalten werden, besteht die Gefahr der "Überfrachtung" des Vortrages mit Inhalt. Aus diesem Grund sollte nur ein eng begrenztes Feld der Arbeit vorgestellt werden. Der Vortrag dient vor allem dazu, eine wissenschaftliche Präsentation zu üben, sowie darzustellen, dass die Inhalte der Arbeit vollständig verstanden und selbständig erarbeitet wurden. Ziel des Vortrages ist es jedoch nicht, den gesamten Inhalt einer Arbeit vorzustellen!

Der Vortrag soll also auf das Wesentliche beschränkt werden. Für die Reihenfolge der Präsentation wird empfohlen:

- 1. Gliederung
- 2. Kurze Einführung in das Thema
- 3. Aufgabenstellung der eigenen Arbeit; Problemstellung
- 4. Gut gegliederter Bericht über die wichtigen Teile der Arbeit
- 5. Zusammenfassung und Ausblick

# **4.4 Bewertung des Vortrags**

Der Vortrag wird von den Prüfern unmittelbar nach der studentischen Präsentation bewertet. Im Anschluss daran wird dem Vortragenden die Bewertung der Abschlussarbeit und des Vortrages sowie evtl. ergänzende Informationen zum Vortrag bekannt gegeben.

Die Kriterien, anhand derer der Vortrag bewertet wird, sind:

- Struktur des Vortrags, Vortragskonzept: Ist der Vortrag als "freier Vortrag" oder als abzulesender Vortrag angelegt? Ist die Struktur der Thematik angemessen? Diesem Kriterium ist die höchste Aufmerksamkeit zuzuwenden.
- Gelingt innerhalb der ersten 5 Minuten eine Hinführung zur Problemstellung? Ideal ist eine Verbindung der Problemstellung mit der Erlebnis- und Vorstellungswelt der Zuhörer: Z.B.: "Wie Sie als Autofahrer wissen ....".
- Auftreten des Vortragenden? Tritt der Vortragende seinen Zuhörern entgegen? Wie ausgeprägt ist der Sichtkontakt mit den Zuhörern? Wortwahl, Lautstärke, Sicherheit beim Sprechen? Hierzu der Hinweis, dass Zuhörer schnell in der Lage sind, zu erkennen, ob der Vortragende bzgl. des Inhalts seines Vortrags und seiner eigenen

Arbeit sicher ist und inhaltlich dahinter steht. Sicherheit in der Wortwahl kann dadurch erlangt werden, dass der Vortrag mehrfach geübt wird.

• Medien? Ist die Wahl der Medien der Thematik angemessen? Sind die Folien fehlerfrei? Funktionieren die eingebundenen Filme und Animationen? Können alle Schriften auch aus den letzten Reihen gelesen werden? Hat der Vortragende bei allen Diagrammen und Zeichnungen zunächst erläutert, was zu sehen ist – z.B. welche Achsen im Diagramm, bzw. wie der Schnitt durch das Werkzeug liegt? Stehen Bildgröße und Textfeldgröße in angemessenem Verhältnis zueinander?

# **5. Weitere Regelungen (Forschung, Erfindungen)**

Die Gruppe Produktionstechnik beteiligt ihre Studierenden mit Abschlussarbeiten auch an ihren eigenen Forschungsarbeiten und an Auftragsforschung, die in Zusammenarbeit mit öffentlichen Auftraggebern oder mit der Industrie durchgeführt werden.

Über alle Unterlagen und Informationen, die der Studierende in diesem Zusammenhang erhält, ist er zur Geheimhaltung verpflichtet, es sei denn, er wurde durch den Prüfer ausdrücklich von der Geheimhaltung entbunden. In solchen Fällen dard die Arbeit ohne Genehmigung des Prüfers weder vervielfältigt noch dritten Personen zugänglich gemacht werden. Dies gilt auch z.B. für Bewerbungsgespräche.

Sollten bei der Bearbeitung Lösungen gefunden werden, die evtl. Schutzrechte betreffen (z.B. zum Patent führen können), so sind die Bearbeiter und die Mitarbeiter der Gruppe zu Vertraulichkeit verpflichtet. Vor der etwaigen Schutzrechtanmeldung dürfen die Lösungen nicht - auch nicht andeutungsweise - an Dritte weitergegeben werden. Der Prüfer bittet in einem solchen Fall darum, dass sich der oder die Erfinder zur Besprechung des weiteren Vorgehens an ihn wenden. Für eine Schutzrechtanmeldung sind dann verschiedene Wege denkbar.

Von diesem Regelfall abweichende Wünsche sind vor Beginn der Arbeit mit dem Prüfer zu verabreden.

# **6. Anmeldung, Abgabe und Notenbildung**

Die Arbeit ist nach den in den Prüfungsordnungen angegebenen Verfahren anzumelden. Sollte aus vom Studierenden nicht zu vertretenden Gründen (Teile kommen nicht, Krankheit, ...) die Bearbeitungsdauer länger sein, kann einmalig eine Verlängerung beantragt werden. Diese Verlängerung kann für bis zu 4 Wochen genehmigt werden (siehe auch 1.7).

Die Arbeit wird im Prüfungsbüro der Hochschule abgegeben.

Unmittelbar darauf wird sie an den betreuenden Professor und den Zweitgutachter zur Bewertung geleitet. Kriterien der Bewertung sind:

- Schwierigkeit der Aufgabe
- Einführung in die Problematik
- Nutzung von Vorarbeiten
- Eigenleistung (Kreativität und Fleiß)
- Resultate (Zuverlässigkeit, Folgerungen, Praxisbezug)
- Form (Gliederung, Grafik, Klarheit, angemessener Umfang)
- Sonstiges (Selbständigkeit, Teamfähigkeit, Zeitaufwand, Systematik)

Für jedes dieser Kriterien wird eine Einzelbewertung vergeben. Der mathematische Durchschnitt der Einzelnoten ergibt dann den Gesamtnotenvorschlag. Aus dem mathematischen Mittelwert der beiden Notenvorschläge errechnet sich die Note der Abschlussarbeit (Näheres regeln die Prüfungsordnungen).

Danach werden die Noten wird an das Prüfungsamt gemeldet.

# **7. Weiterführende Literatur**

Umberto, Eco: Wie man eine wissenschaftliche Abschlussarbeit schreibt; Heidelberg: C.F. Müller-Verlag; 11. Auflage, März 2005

- Märtin, D.: Erfolgreich texten! München; Wilhelm Heyne, Verlag 1999
- Ratschläge: http://www.neue-rechtschreibung.de/regelwerk.pdf. München und Mannheim Februar 2006
- Frank, Norbert: Die Technik wissenschaftlichen Arbeitens, UTB, Stuttgart

Boeglin Martha: Wissenschaftlich arbeiten Schritt für Schritt: Gelassen und effektiv studieren UTB, Stuttgart

Es ist dringend angeraten, sich einmal das Buch von Umberto Eco zu besorgen und zu lesen!!!!

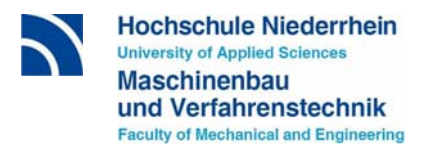

# **Aufgabenstellung**

Zur Bearbeitung als Abschlussarbeit im Studienschwerpunkt Produktionstechnik erhält

*Herr/Frau cand. Ba Max Mustermann, Matr.-Nr. 00 00 00*

das Thema:

# *Machbarkeitsstudie ....*

*Hier, an diese Stelle des Aufgabenblattes, wird in 2 bis 4 Sätzen die Motivation aufgeführt, warum diese Abschlussarbeit durchgeführt wird.* 

*Danach wird dann im nächsten Absatz aufgeschlüsselt, was der Abschlussarbeiter alles tun soll. Pro Abschnitt der Abschlussarbeit sollte hier ein Satz stehen. Wird die Arbeit mit oder bei einer Firma oder im Ausland durchgeführt, wird das ebenfalls hier aufgeführt. Erstbetreuer bei externen Abschlussarbeiten in Firmen ist immer Prof. Dr.-Ing. Martin Deilmann.* 

*Letzter Satz:* Alle Untersuchungen sind in geeigneter Form darzustellen und ausführlich zu beschreiben.

Die Hochschule Niederrhein ist durch hochschulrechtliche Bestimmungen angehalten, an oder mit ihr durchgeführte Vorhaben im Forschungsbericht der Hochschule zu veröffentlichen.

Ausgabe: *Datum* Abgabe: *Datum* 

Prof. Dr.-Ing. Martin Deilmann *Dipl.-Ing. Fritz Mayr cand. Bachelor* Fachbereich Maschinenbau und *Leiter Planung Max Mustermann* Verfahrenstechnik der *Beispiel GmbH*  Hochschule Niederrhein *Krefeld*

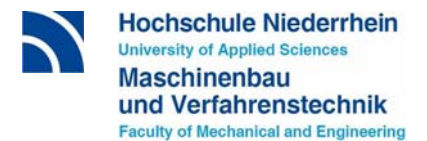

# Beispiel für einen Gliederung:

# **Untersuchung der Warmformgebungseigenschaften verschiedener Stähle**

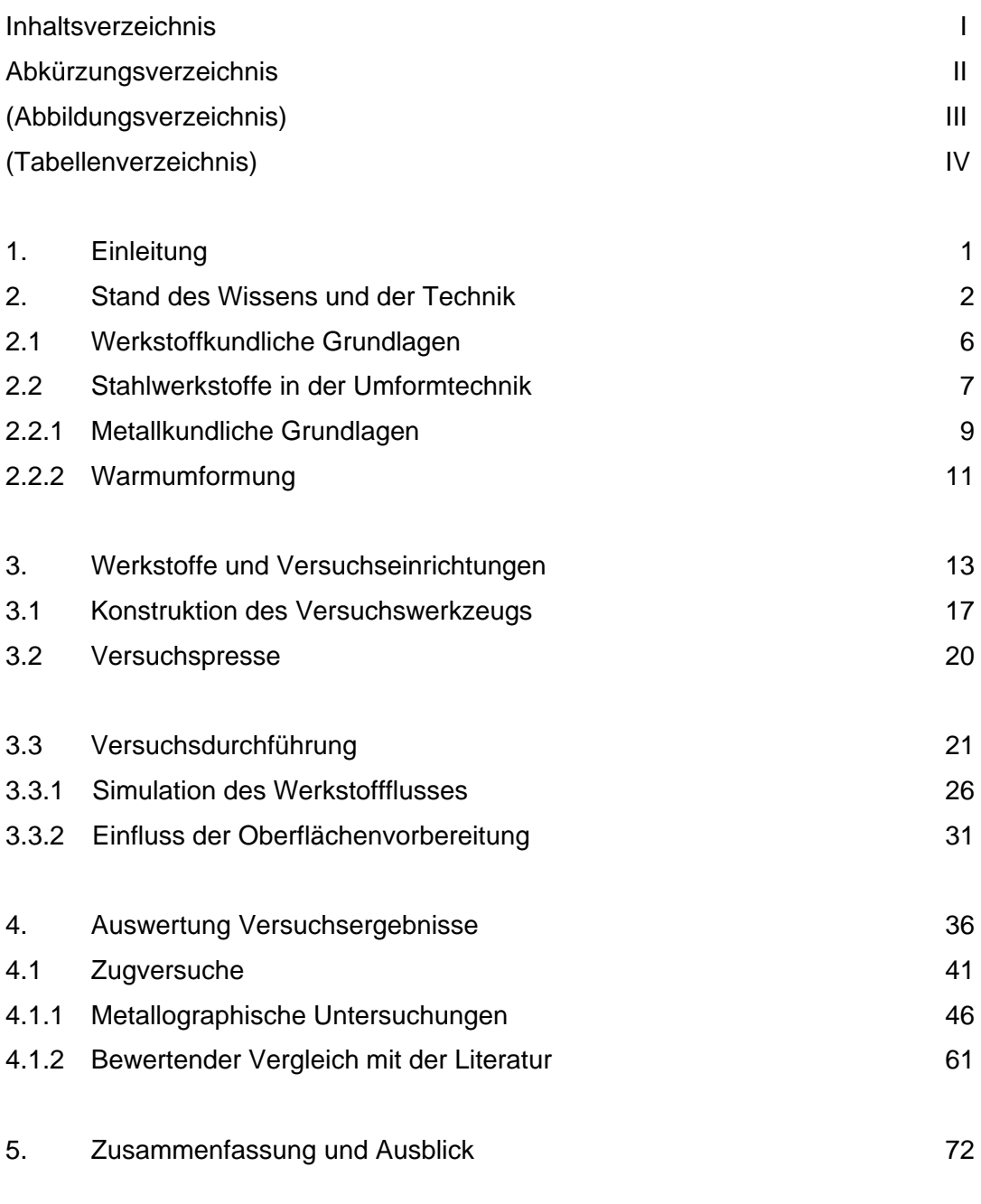

Literaturverzeichnis

Anhang (ev. mit eigener Inhaltsangabe)

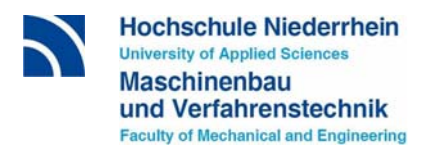

#### Abbildungsverzeichnis

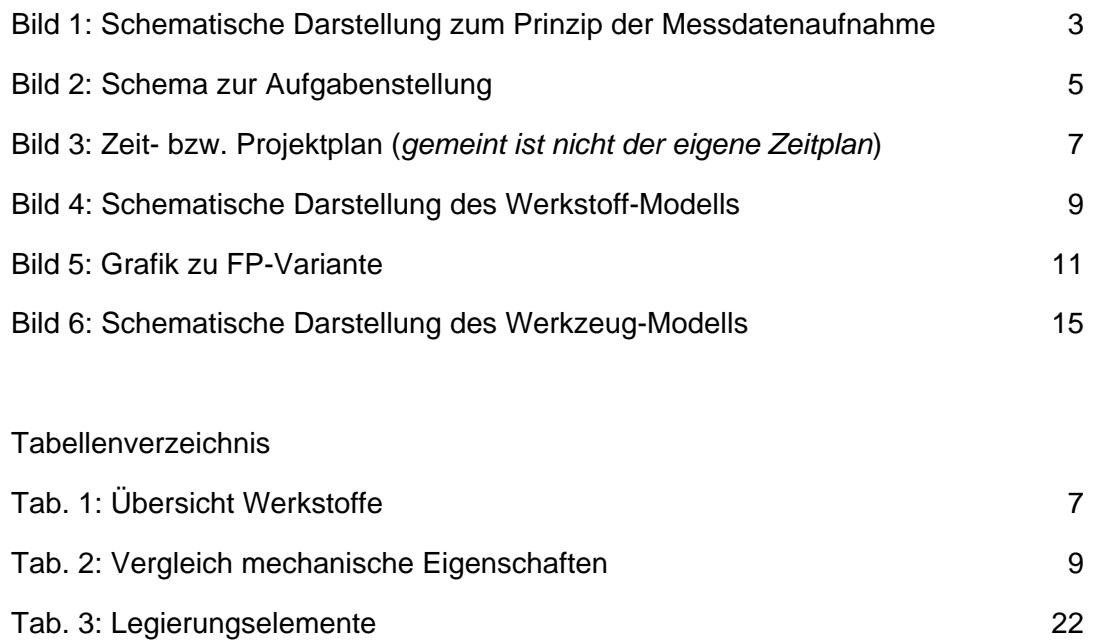

Beispiel für die Einbindung von Formeln:

*Der elektrische Energiebedarf lässt sich bei 240 Hüben am Tag mit Hilfe der folgenden Formel berechnen:* 

$$
E(kWh) = \frac{\ddot{O}lvolumen \cdot 0.8 \cdot 1.5}{1000}
$$
\n
$$
K(Euro/Jahr) = \frac{E(kWh) \cdot 240 \quad Förderstrom \cdot Euro}{kWh}
$$
\n(9)

*Um einen Kostenvergleich zwischen den Kommunikationsdiensten der Post zu ermöglichen, werden die durchschnittlichen variablen Gebühren pro Schreiben berechnet. Dies geschieht mit folgender Formel:* 

$$
VG = \sum_{i=1}^{10} P_G \cdot K_g
$$

*Pg: Anteil der in Gebietszone i und Zeitzone j versandten Schreiben* 

*Kg: Kosten pro Brief der in Gebietszone i und Zeitzone j versandten Schreiben* 

*VG: Durchschnittliche Übertragungsparameter pro Briefübertragung* 

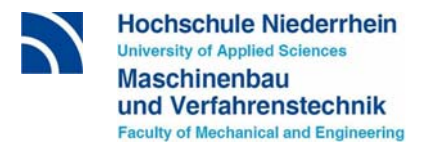

Beispiele für Zitierweisen und den Aufbau eines Literaturverzeichnisses

Die Literatur wird von A-Z sortiert. Zitatbeispiele für die verschiedenen Kategorien sind:

#### **Monographien:**

[Sch91] Schulte, C. (1991): Logistik; Verlag Franz Vahlen; München 1991

#### **Schriftreihen:**

[Kli93] Klippel, B. (1993): Raumsysteme der europäischen Automobilindustrie; in: Baumgarten, H.; Ihde, G. B. (Hrsg.): Schriftenreihe der Bundesvereinigung Logistik; Band 31; Huss-Verlag; München 1993

#### **Sammelwerke:**

[God80] Godfrey, F. (1980): The Road to TQM; in: Seghezzi, H. D. (ed.): Top Management and Quality; Carl Hanser Verlag; München et al. 1980, S. 30-38

#### **Jahrbücher:**

[Bau99] Baumgarten, H. (1999): Make or buy; in: Hossner; G. (Hrsg.): Jahrbuch der Logistik 1999; Verlagsgruppe Handelsblatt; Düsseldorf 1999; S. 28-37

#### **Kongress-Bände:**

[Rau88] Rauschenbusch, G. (1988): Trotz JIT mit dem Lager in Verbrauchernähe; in: Bundesvereinigung Logistik e. V. (Hrsg.): Wettbewerbsvorteile für die 90er Jahre, Berichtsband des 12. Deutschen Logistik-Kongress; Huss-Verlag; München 1988, S. 334-348

#### **Zeitschriften:**

[Gro01] Groth, G.; Kimmel, H. (2001): Business Process Reengineering in der Dienstleistungsgesellschaft; in: Harvard Business Manager 21 (2001) Heft 1; S. 21-23

#### **Bücher:**

[Rie81] Riedl, Rupert; Kaspar, Robert: Biologie der Erkenntnis: Die stammesgeschichtlichen Grundlagen der Vernunft. 3.Auflage, Parey, Berlin 1981, ISBN 3-489-61034

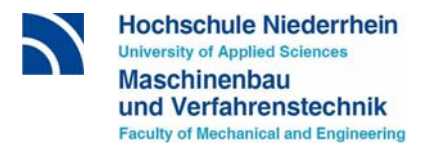

**Hochschulschriften** (Dissertationen, Habilitationsschriften, Abschlussarbeiten):

[Köh83] Köhler, Eduard: Beitrag zur Erklärung des Reifenabrollgeräusches bei Nässe. Dissertation, Universität Stuttgart, 1983.

# **Elektonische Medien:**

Autor (Datum der Texterstellung): Titel des Textes; exakter Adresse der Quelle im Internet, Datum und Uhrzeit des Herunterladens.

[URL-1] Europäische Union (1997): Vertrag zur Gründung der Europäischen Union, Amtsblatt C 340 vom 10.11.1997;

Quelle: http://www.europa.de/xxxx/yyyy/zzzz; vom 26.03.2001 um 16.31 Uhr

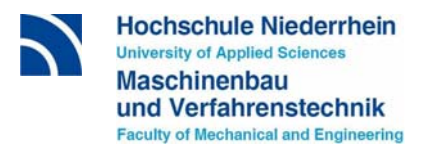

# **Persönliche Angaben des Absolventen zur Abschlussarbeit**

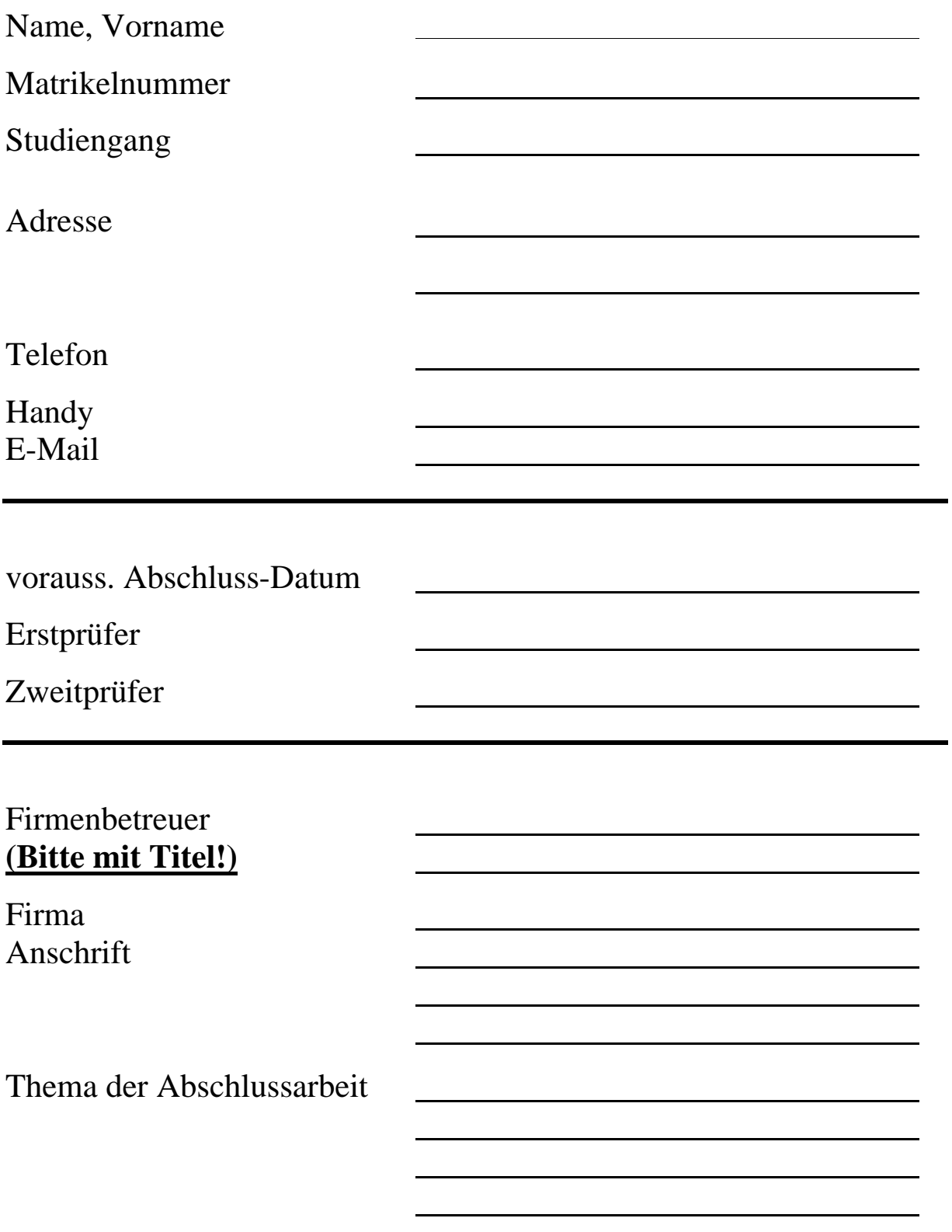